# DSA 8070 R Session 7: Repeated Measures Analysis

### Whitney

## **Contents**

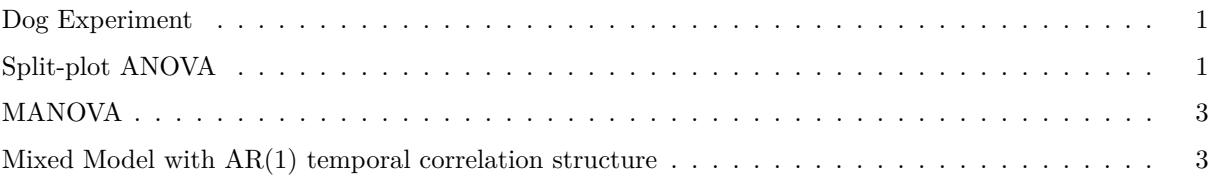

#### <span id="page-0-0"></span>**Dog Experiment**

```
dat <- read.table("dog1.txt")
temp \leftarrow array(dim = c(144, 4))temp[, 1] <- rep(dat$V1, 4)
temp[, 2] <- rep(dat$V2, 4)
temp[, 3] <- rep(c(1, 5, 9, 13), each = 36)
temp[, 4] <- c(dat$V3, dat$V4, dat$V5, dat$V6)
dat2 <- data.frame(temp)
names(dat2) <- c("Treatment", "Dog_id", "Time", "Response")
dat2$Treatment <- as.factor(dat2$Treatment)
dat2$Dog_id <- as.factor(dat2$Dog_id)
dat2$Time <- as.factor(dat2$Time)
```
#### <span id="page-0-1"></span>**Split-plot ANOVA**

```
# computing the cell means (by treatment and time combinations)
tapply(dat2$Response, list(dat2$Treatment, dat2$Time), mean)
## 1 5 9 13
## 1 4.111111 4.400000 5.066667 4.722222
## 2 3.600000 4.200000 4.500000 4.225000
## 3 3.644444 4.011111 3.977778 4.044444
## 4 3.540000 3.620000 3.660000 3.460000
# interaction plot
par(las = 1, mgp = c(2.2, 1, 0), mar = c(3.6, 3.6, 0.8, 0.6))
with(dat2, interaction.plot(x.factor = Time, trace.factor = Treatment,
                         response = Response, col = 1:4, lwd = 1.5))
# Split-plot anova
library(lmerTest)
```

```
## Loading required package: lme4
## Loading required package: Matrix
##
## Attaching package: 'lmerTest'
## The following object is masked from 'package:lme4':
##
## lmer
## The following object is masked from 'package:stats':
##
## step
  3.5
   4.0
   4.5
  5.0
                                      Time
 mean of Response
             1 5 9 13
                                                                 Treatment
                                                                       1
                                                                       2
                                                                       3
                                                                       4
fit <- lmer(Response ~ Treatment * Time + (1 | Dog_id), data = dat2)
fit
```
## Linear mixed model fit by REML ['lmerModLmerTest'] ## Formula: Response ~ Treatment \* Time + (1 | Dog\_id) ## Data: dat2 ## REML criterion at convergence: 239.8063

```
## Random effects:
## Groups Name Std.Dev.
## Dog_id (Intercept) 0.4798
## Residual 0.4306
## Number of obs: 144, groups: Dog_id, 36
## Fixed Effects:
## (Intercept) Treatment2 Treatment3 Treatment4
## 4.11111 -0.51111 -0.46667 -0.57111
## Time5 Time9 Time13 Treatment2:Time5
## 0.28889 0.95556 0.61111 0.31111
## Treatment3:Time5 Treatment4:Time5 Treatment2:Time9 Treatment3:Time9
## 0.07778 -0.20889 -0.05556 -0.62222
## Treatment4:Time9 Treatment2:Time13 Treatment3:Time13 Treatment4:Time13
## -0.83556 0.01389 -0.21111 -0.69111
```
**anova**(fit)

```
## Type III Analysis of Variance Table with Satterthwaite's method
## Sum Sq Mean Sq NumDF DenDF F value Pr(>F)
## Treatment 3.3396 1.11319 3 32 6.0038 0.002297 **
## Time 6.2043 2.06811 3 96 11.1540 2.404e-06 ***
## Treatment:Time 3.4397 0.38219 9 96 2.0613 0.040573 *
## ---
## Signif. codes: 0 '***' 0.001 '**' 0.01 '*' 0.05 '.' 0.1 ' ' 1
```
#### <span id="page-2-0"></span>**MANOVA**

out <- **manova**(**cbind**(V3, V4, V5, V6) **~ as.factor**(V1), data = dat) **summary**(out, test = "Wilks") ## Df Wilks approx F num Df den Df Pr(>F) ## as.factor(V1) 3 0.48452 2.022 12 77.018 0.03316 \* ## Residuals 32 ## --- ## Signif. codes: 0 '\*\*\*' 0.001 '\*\*' 0.01 '\*' 0.05 '.' 0.1 ' ' 1 **summary**(out)

## Df Pillai approx F num Df den Df Pr(>F) ## as.factor(V1) 3 0.5978 1.9286 12 93 0.04048 \* ## Residuals 32 ## --- ## Signif. codes: 0 '\*\*\*' 0.001 '\*\*' 0.01 '\*' 0.05 '.' 0.1 ' ' 1

#### <span id="page-2-1"></span>**Mixed Model with AR(1) temporal correlation structure**

**library**(nlme)

```
##
## Attaching package: 'nlme'
## The following object is masked from 'package:lme4':
##
## lmList
fit1 = gls(Response ~ Treatment * Time,
         correlation = corCompSymm(form = ~ 1 | Dog_id), data = dat2)
fit1
## Generalized least squares fit by REML
## Model: Response ~ Treatment * Time
## Data: dat2
## Log-restricted-likelihood: -119.9032
##
## Coefficients:
## (Intercept) Treatment2 Treatment3 Treatment4
## 4.11111111 -0.51111111 -0.46666667 -0.57111111
## Time5 Time9 Time13 Treatment2:Time5
## 0.28888889 0.95555556 0.61111111 0.31111111
## Treatment3:Time5 Treatment4:Time5 Treatment2:Time9 Treatment3:Time9
## 0.07777778 -0.20888889 -0.05555556 -0.62222222
## Treatment4:Time9 Treatment2:Time13 Treatment3:Time13 Treatment4:Time13
## -0.83555556 0.01388889 -0.21111111 -0.69111111
##
## Correlation Structure: Compound symmetry
## Formula: ~1 | Dog_id
## Parameter estimate(s):
## Rho
## 0.5538616
## Degrees of freedom: 144 total; 128 residual
## Residual standard error: 0.6446676
fit2 = gls(Response ~ Treatment * Time,
         correlation = corAR1(form = -1 | Dog_id), data = dat2)fit2
## Generalized least squares fit by REML
## Model: Response ~ Treatment * Time
## Data: dat2
## Log-restricted-likelihood: -120.7906
##
## Coefficients:
## (Intercept) Treatment2 Treatment3 Treatment4
## 4.11111111 -0.51111111 -0.46666667 -0.57111111
## Time5 Time9 Time13 Treatment2:Time5
## 0.28888889 0.95555556 0.61111111 0.31111111
## Treatment3:Time5 Treatment4:Time5 Treatment2:Time9 Treatment3:Time9
## 0.07777778 -0.20888889 -0.05555556 -0.62222222
## Treatment4:Time9 Treatment2:Time13 Treatment3:Time13 Treatment4:Time13
## -0.83555556 0.01388889 -0.21111111 -0.69111111
##
```
## Correlation Structure: AR(1) ## Formula: ~1 | Dog\_id ## Parameter estimate(s): ## Phi ## 0.5928708 ## Degrees of freedom: 144 total; 128 residual ## Residual standard error: 0.6376364

**anova**(fit1, fit2)

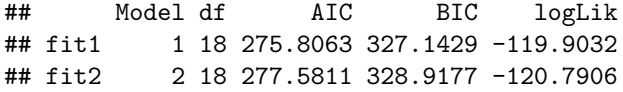